### Varnish & Kafka

#### Quick overview:

- varnish is our web caching frontend. Serves web requests
- Currently, we collect sampled web request logs via custom software called udp2log
- Kafka is a reliable and scalable replacement

## Varnish & Kafka

- Magnus Edenhill (author of Kafka C library) wrote varnishkafka software to format and send web request logs to Kafka
- We are now using this for all mobile webrequests

### Varnish & Kafka

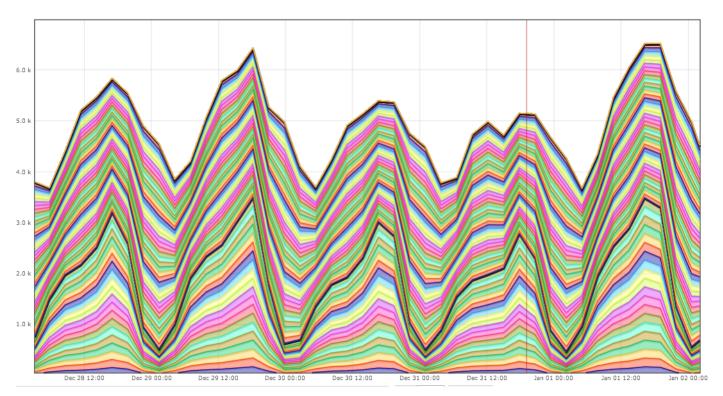

- Pushing 6K mobile webrequest messages / second now.
- Total webrequest rate is around 100K messages / second
- Kafka will scale way beyond this.

#### Hive

- Web request logs are imported into Hadoop from Kafka
  - These requests will be anonymized before this system is made available
- Hive tables are mapped onto this data hourly, making the web request logs queryable via SQL
- Eventually will be able to join with mediawiki database tables too

(Caveat! Automated imports + hive mapping is WIP not 100% production-ized yet!)

# **Hive Query Example**

Top 10 mobile wiki projects for which Accept-Language header is different than project's language on January 7th.

```
select
  uri_host,
  substring(ltrim(accept_language), 0, 2) as language,
  count(*) as cnt
from
  webrequest_mobile
where
  year=2014 and month=01 and day=07 and
  http_status between '200' and '299' and
  uri_host not in ('meta.m.wikimedia.org', 'commons.m.wikmedia.org') and
  accept_language != '-' and
  substring(uri_host, 0, 2) != substring(ltrim(accept_language), 0, 2)
group by
  uri_host, substring(ltrim(accept_language), 0, 2)
order by
  cnt desc
limit 10;
```

# **Hive Query Example**

| uri_host                      | language | cnt    |
|-------------------------------|----------|--------|
| <pre>id.m.wikipedia.org</pre> | en       | 768964 |
| en.m.wikipedia.org            | es       | 700844 |
| es.m.wikipedia.org            | en       | 494325 |
| en.m.wikipedia.org            | de       | 457552 |
| en.m.wikipedia.org            | zh       | 408308 |
| en.m.wikipedia.org            | fr       | 358336 |
| ar.m.wikipedia.org            | en       | 355334 |
| en.m.wikipedia.org            | SV       | 321009 |
| en.m.wikipedia.org            | nl       | 297289 |
| ru.m.wikipedia.org            | en       | 265518 |

Cool! Indonesian mobile wikipedia gets more mismatched language requests than any other wiki!\* (on January 7th).

<sup>\*</sup> Totally unscientific query run by a nondata scientist.